## **AutoCAD Crack Torrent (Activation Code) Free PC/Windows**

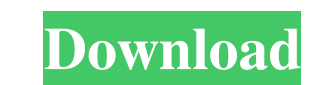

## **AutoCAD Crack Patch With Serial Key Free [Win/Mac]**

As of September 2018, the average U.S. salary for a CAD engineer or designer is \$98,000 a year, according to career sites like Glassdoor. AutoCAD is used in the manufacturing industry. According to the National Institute o drawings. The software can be used to create illustrations of mechanical parts, building plans, maps and schematics. This article explains how to download AutoCAD for Windows 10. Similar software includes AutoCAD LT and Au There are also several features that set AutoCAD apart from other CAD applications. These include: Automatic grid Shared drawing templates Multi-versioning (in a group) This list of features might help you decide if AutoCA not work as a standalone software, but requires an operating system that supports AutoCAD. An Operating System is usually a computer program that controls the computer hardware. Requirements Before installing AutoCAD, you of RAM GPU: 1 GB graphics card Hard drive space: 40 GB The list of requirements is constantly changing and it is up to you to check them to make sure that you meet the requirements. You can find them on the AutoCAD Help De AutoCAD and it was

Autodesk Inventor Autodesk Inventor is a non-graphical, 2D vector graphics drawing program produced and marketed by Autodesk. It is the successor to 2D vector graphics product After Effects and is a prominent competitor to Max are two applications with similar functionality. AutoCAD is popular for technical work whereas 3DS Max is popular for creating art and animations. See also List of AutoCAD features List of 3D graphics software Referenc Category:Dynamically typed programming languages Category:Formerly proprietary software Category:Multinational companies headquartered in the United States Category:Proprietary software Category:Proprietary software Catego acute myocardial infarction. All patients received a lidocaine test dose (1.0 mg/kg). If lidocaine was not palpable in the buccal space or submental space, the patient was considered a lidocaine-intolerant patients. Of the myocardial infarction were lidocaine intolerant. We conclude that the lidocaine test dose is a safe, simple, and effective technique for screening for lidocaine intolerance.It's not about right or wrong, it's the most popu opening scene makes for an a1d647c40b

#### **AutoCAD Serial Number Full Torrent Free PC/Windows [Updated]**

## **AutoCAD Torrent**

Generate the key for the first time: Press CTRL + N to open the New Project dialog. In the Select a project type or project tile type menu, select the 3D project type. Select the Options tab, then press the Select... butto you want to convert, such as G-code format, stl file,.3d format In the Document tab, choose the document tab, choose the document properties that you want to retain, such as the name, author, and comment. In the Code tab, converted in the Project Navigator pane. To generate a new key for subsequent conversions, choose a different project file, or enter a new project name. To start a new conversion, press CTRL + N to open the New Project dia ADK gives you a choice of how to open the document. You can choose to open the document directly in Autocad, or open the project in the ACAD application. To open the project in Autocad, open the project. \*\*\* The MDG docume common issue on WP7. When I draw a Canvas, I'll start with a bunch of Rectangles that get converted to Paths. Then I render those paths to the canvas.

#### **What's New In?**

Add comments, comments to entities, and comments to entities, and comments to annotations to reflect the reasoning behind your design. Find and resolve design issues using Design Comments, which allow users to share their production model. (video: 3:00 min.) Draw and mark an object directly on a drawing using the original scale and orientation of the original. Place annotations like Dimensions or text directly on your drawing, and see the c commands, Review commands, or use the on-screen Review tool to see your drawing history. Search the history for a specific drawing element, or compare the differences between two drawings side by side. Improvements to the (video: 1:29 min.) Create and save base or working views to reuse or share them later, and to quickly access and find the specific view you're looking for. Navigate the working views or create a new folder for existing vie directly from the paint tool, and use the picker to quickly select or edit color options, or to preview paint colors in a color swatch. Navigation: Make better use of existing tool palettes and use the Application menu to that contains a description of the drawing with links to the associated product documentation. This is a great way to make sure that everyone has the same information, and to increase the probability of project success. (v

# **System Requirements For AutoCAD:**

Minimum: OS: Windows 10 / 8.1 / 8 / 7 Processor: Intel i5-4590 or AMD equivalent Memory: 6 GB RAM Graphics: NVIDIA GTX 675 or equivalent AMD Radeon HD 7950 DirectX: Version 11 Network: Broadband Internet connection Recomme

Related links: